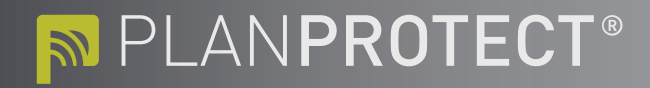

## **Änderung Benutzer-PIN**

## **Installationsanschrift**

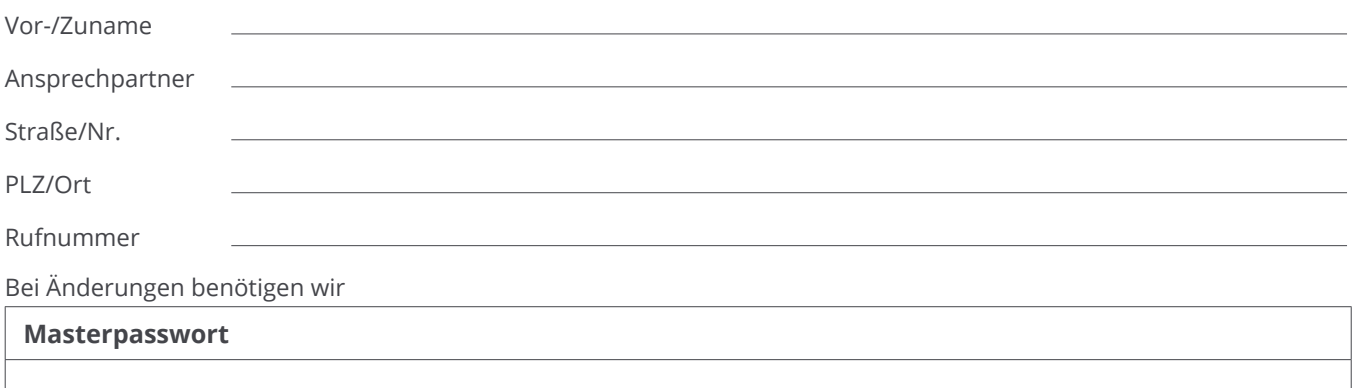

**ACHTUNG!** Bitte beachten Sie, dass Aufträge ohne Masterpasswort nicht bearbeitet werden.

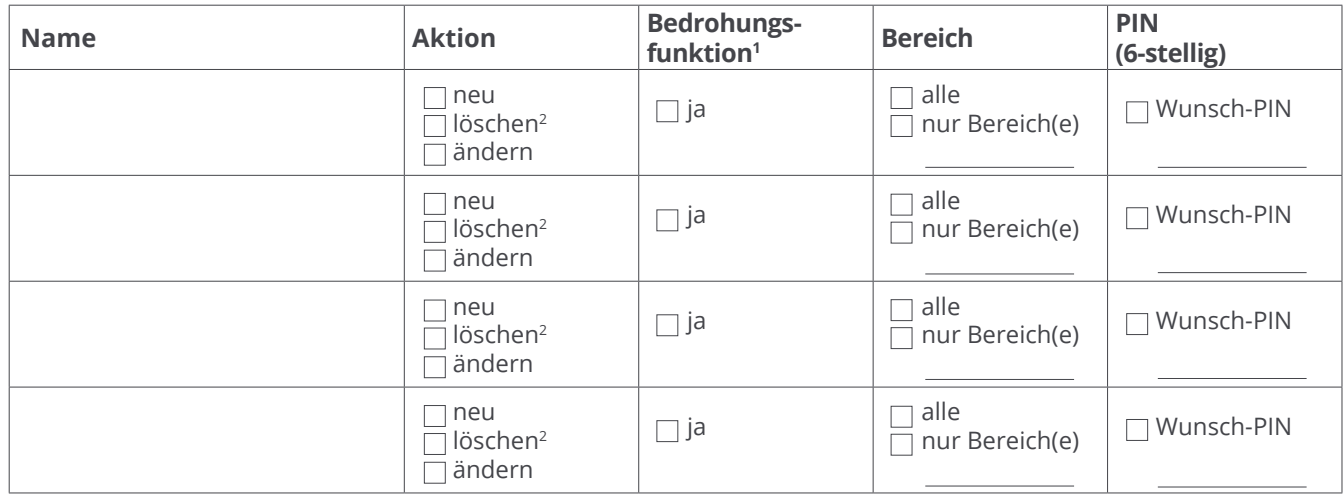

1 Bedrohungsfunktion

Für jeden Benutzer kann theoretisch ein Bedrohungspin aktiviert werden. Achtung! Dieser Pin erhält zunächst exakt die gleichen Rechte und Funktionen wie der reguläre Benutzerpin, d.h. die Anlage wird auch mit dem Bedrohungspin unscharf/scharf geschaltet. Bei der Verwendung wird jedoch darüber hinaus immer ein Bedrohungsalarm (stiller Alarm) ausgelöst und die Polizei verständigt.

Auch bei versehentlicher Auslösung eines Bedrohungsalarms wird immer die Polizei verständigt, da dieser Alarm nicht genau verifiziert werden kann und man von einer Bedrohungslage bzw. einem Ernstfall ausgehen muss. Im Falle einer Fehlbedienung kann dies mit zusätzlichen Kosten für den Polizeieinsatz verbunden sein.

Um unerwünschte Fehleingaben/hohe Polizeirechnungen zu verhindern, empfehlen wir bei gewünschter Aktivierung der Bedrohungsfunktion den Wunschpin vierstellig zu halten, gefolgt von "00" für die normale Nutzung und "02" für die Bedrohungsfunktion. Beispiel: Benutzerpin 9903+00 > Bedrohungspin 9903+02.

2 Bei der Löschung einer PIN muss lediglich der Benutzername angegeben werden, weitere Angaben **sind nicht erforderlich**.

Bitte beachten Sie, dass die Programmierung bis zu drei Tagen dauern kann. Sie erhalten eine gesonderte Mitteilung über die Ausführung. Rücksendung bitte per E-Mail an **leitstelle@planprotect.de**.

Ort, Datum Unterschrift + ggf. Firmenstempel (Kunde)

**PLANPROTECT AG** Liverpooler Allee 32 41069 Mönchengladbach Tel: +49 (0) 2161 / 56 32 0 Fax: +49 (0) 2161 / 56 32 999 info@planprotect.de www.planprotect.de

**Aufsichtsrat** Horst Wateler (Vorsitzender) Heike Cohausz-Voss Andreas Friesch Walter Muyres

**Vorstand** Uwe Breker (Sprecher) Mark Rappard (Sprecher) Ralf Battige Thomas Mager

Sitz der Gesellschaft: Mönchengladbach Amtsgericht Mönchengladbach HRB 16777 USt.-Ident-Nr.: DE 815 582 860

**Bankverbindung** Stadtsparkasse Mönchengladbach IBAN: DE39 3105 0000 0004 5084 53 BIC: MGLSDE33XXX